## **Übungseinheit 7 – Erweiterte Recherche: Kartenelemente**

Aufgabe 1: Laden Sie folgende Kartenelemente in die "Zeichenebene":

- Bundesland Hessen
- Landkreis Marburg-Biedenkopf
- Stadt Marburg
- Fluss Lahn
- Wenkerbogen für "Großseelheim"  $(B = ~~s)~~$
- Bearbeitungsgebiet des Hessen-Nassauischen Wörterbuchs
- Bearbeitungsgebiet von "Hasselbach, Karlheinz (1971): Die Mundarten des zentralen Vogelsbergs. – Marburg: Elwert. (= Deutsche Dialektgeographie 76)."
- Tonaufnahme TAHM1484a (1982) (>> Umkreissuche nahe Butzbach)
- Untersuchungssort von "Schoof, Wilhelm (1917): Sprachproben in niederhessischer Mundart. – In: Zeitschrift für deutsche Mundarten. Hrsg. von Otto Heilig; Hermann Teuchert 1917, S. 131. – Berlin: Verlag des Allgemeinen Deutschen Sprachvereins."

Löschen Sie am Ende alle Kartenelemente wieder aus der Zeichenebene heraus.

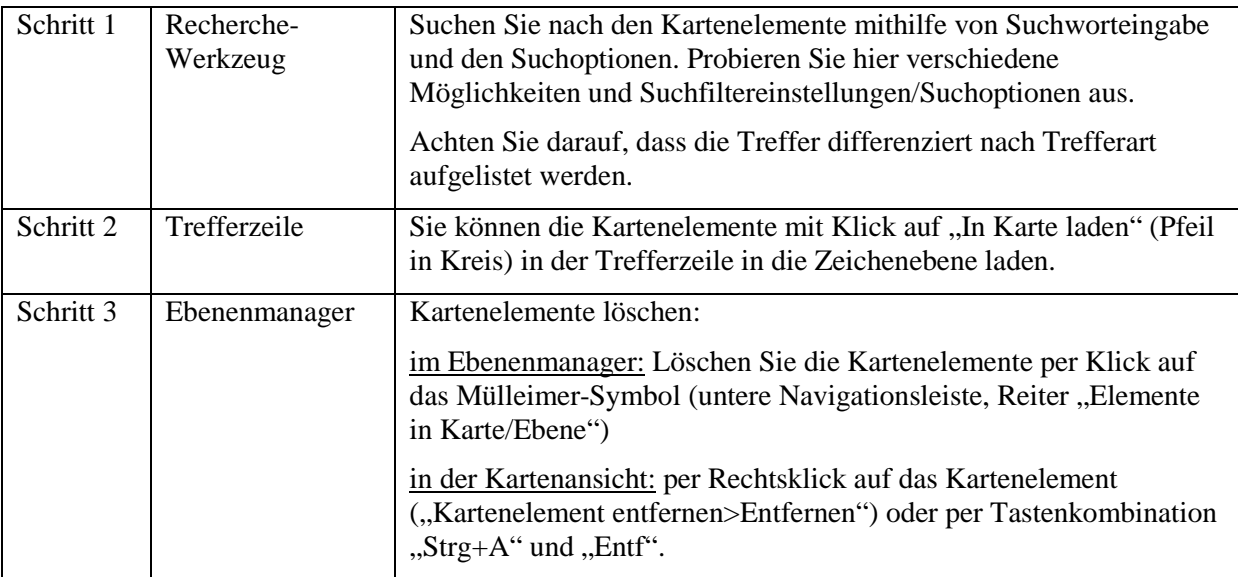

Aufgabe 2: Erstellen Sie eine Liste mit allen Wenkerbogen für den Landkreis Marburg-Biedenkopf.

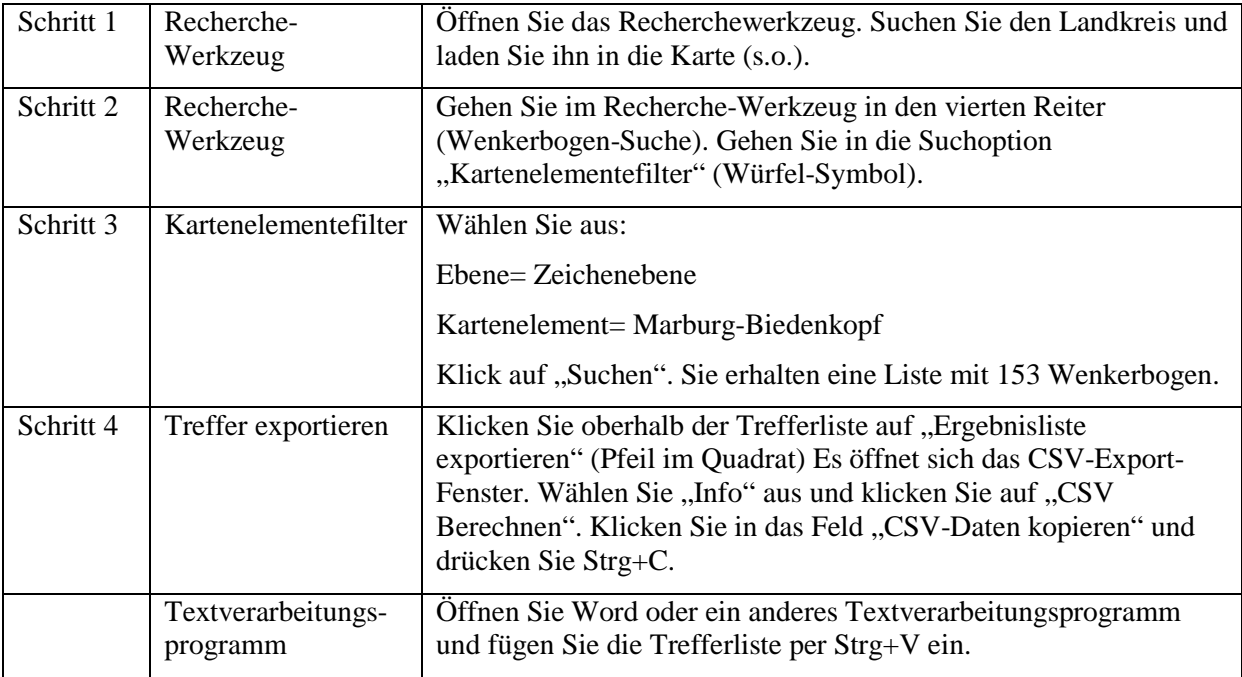